履修カルテの作成確認手順①、②、③

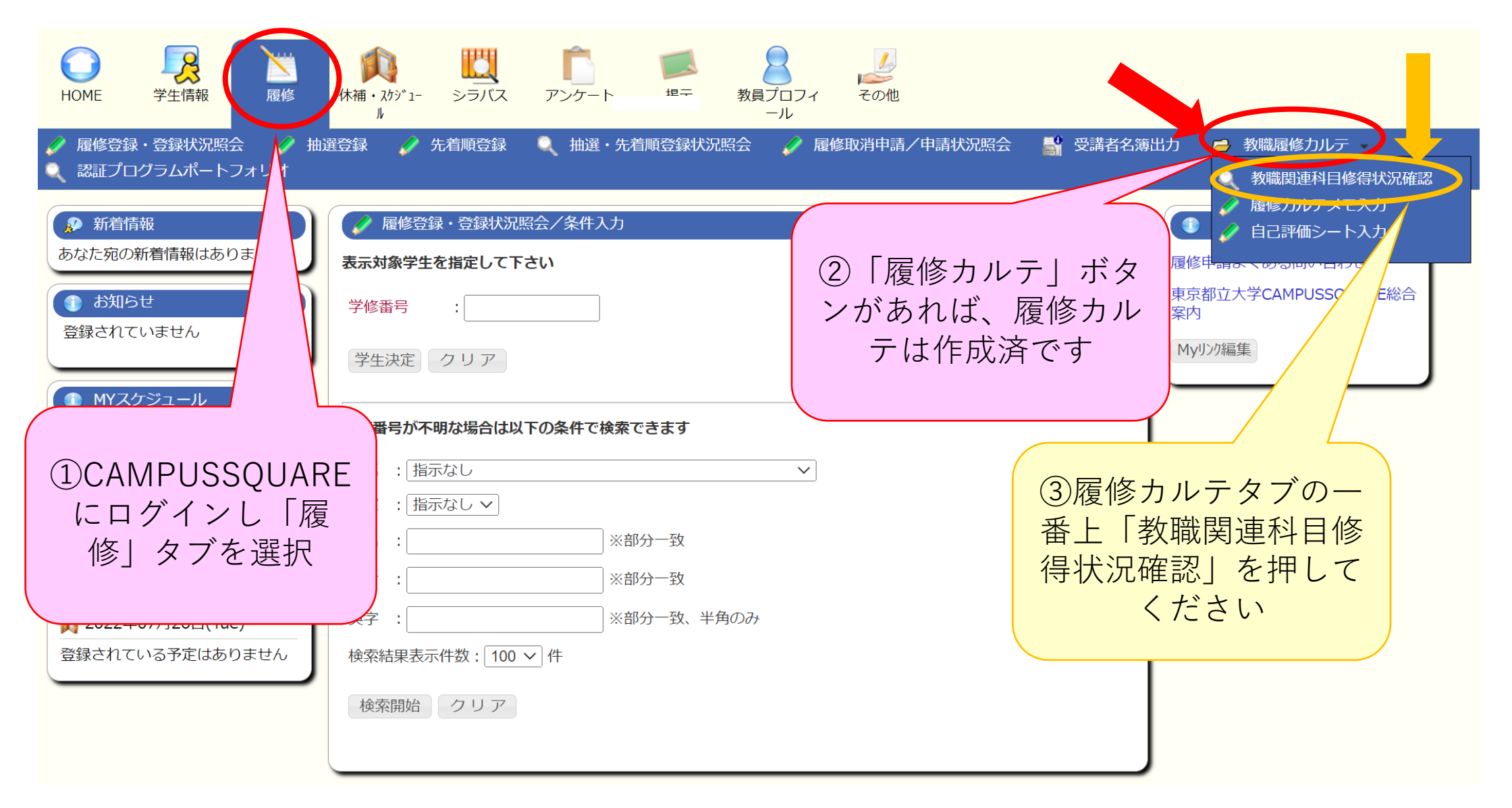

履修カルテの作成確認手順④

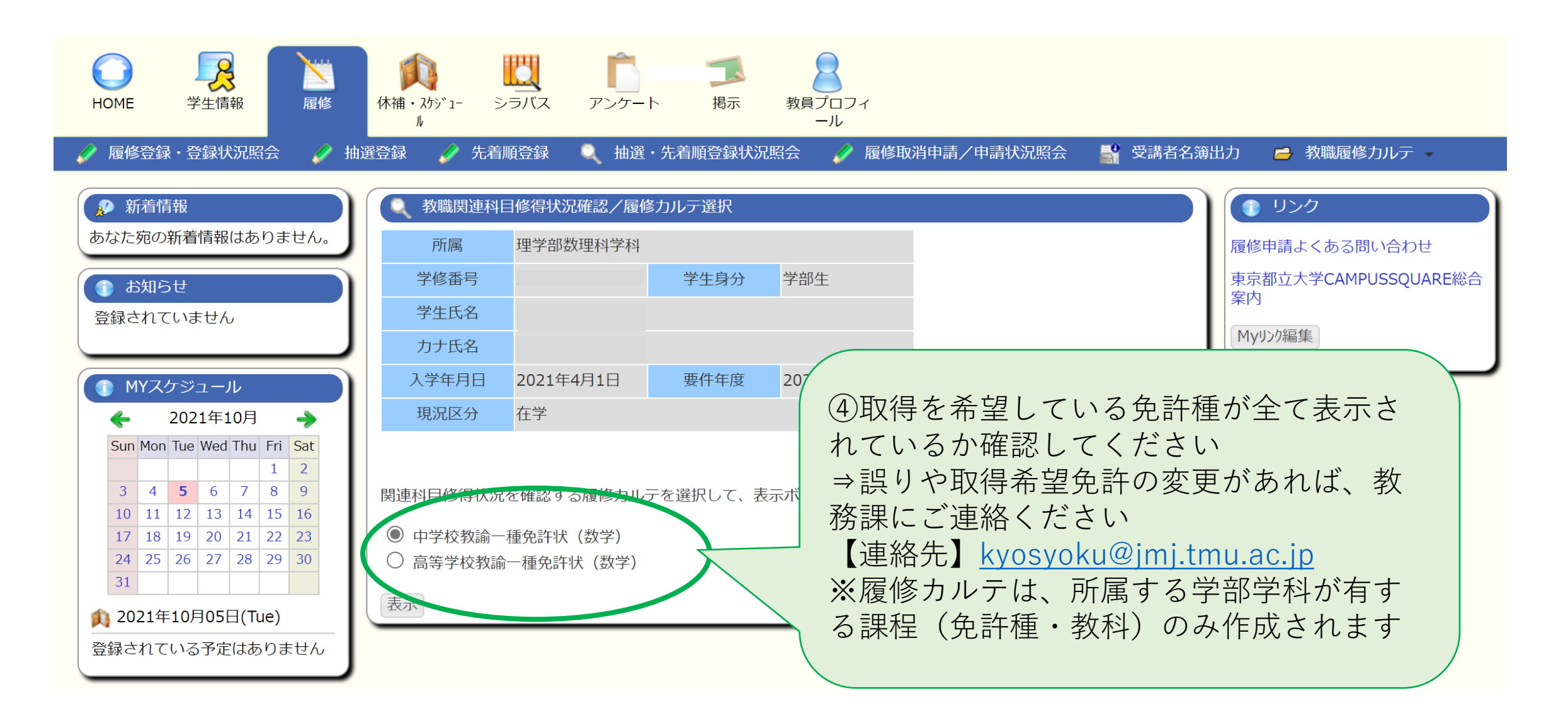